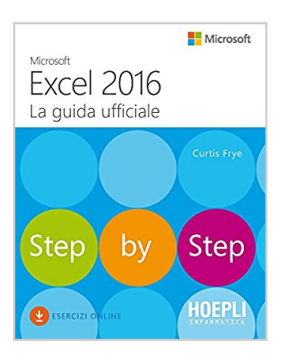

## **Microsoft Excel 2016. La guida ufficiale**

Curtis Frye

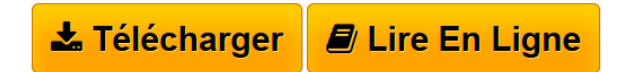

**Microsoft Excel 2016. La guida ufficiale** Curtis Frye

**[Download](http://bookspofr.club/fr/read.php?id=8820374781&src=fbs)** [Microsoft Excel 2016. La guida ufficiale ...pdf](http://bookspofr.club/fr/read.php?id=8820374781&src=fbs)

**[Read Online](http://bookspofr.club/fr/read.php?id=8820374781&src=fbs)** [Microsoft Excel 2016. La guida ufficiale ...pdf](http://bookspofr.club/fr/read.php?id=8820374781&src=fbs)

## **Microsoft Excel 2016. La guida ufficiale**

Curtis Frye

**Microsoft Excel 2016. La guida ufficiale** Curtis Frye

## 544 pages

Présentation de l'éditeur

Imparate a usare Excel in modo davvero efficiente con questa guida pratica e completa, il testo di riferimento di Microsoft Press. Passate subito alla sezione che risponde alle vostre domande grazie al metodo step by step: lezioni veloci e schermate molto chiare vi mostreranno esattamente come procedere. Dall'impostazione di una cartella di lavoro all'ordinamento dei dati, dalla formazione all'uso dei filtri, fino alla creazione di grafici, all'uso di tabelle pivot e alla creazione di sequenze temporali e previsioni. Microsoft Excel 2016 - La guida ufficiale è l'unico modo per usare Excel a fondo ed è pensata per risolvere i dubbi e i problemi di ogni utente: Create rapidamente cartelle di lavoro, inserite dati e formattateli per renderli più efficaci; Eseguite calcoli e trovate e correggete gli errori; Filtrate, ordinate, riepilogate e combinate i dati; Analizzate i dati con le tabelle pivot, i grafici pivot, gli scenari, le tabelle e il Risolutore; Create sequenze temporali e previsioni, compresi indici delle prestazioni chiave e mappe di dati con Power Map; Andate direttamente alle lezioni di cui avete veramente bisogno con il metodo step by step.

Download and Read Online Microsoft Excel 2016. La guida ufficiale Curtis Frye #XBYH30FZLA1

Lire Microsoft Excel 2016. La guida ufficiale par Curtis Frye pour ebook en ligneMicrosoft Excel 2016. La guida ufficiale par Curtis Frye Téléchargement gratuit de PDF, livres audio, livres à lire, bons livres à lire, livres bon marché, bons livres, livres en ligne, livres en ligne, revues de livres epub, lecture de livres en ligne, livres à lire en ligne, bibliothèque en ligne, bons livres à lire, PDF Les meilleurs livres à lire, les meilleurs livres pour lire les livres Microsoft Excel 2016. La guida ufficiale par Curtis Frye à lire en ligne.Online Microsoft Excel 2016. La guida ufficiale par Curtis Frye ebook Téléchargement PDFMicrosoft Excel 2016. La guida ufficiale par Curtis Frye DocMicrosoft Excel 2016. La guida ufficiale par Curtis Frye MobipocketMicrosoft Excel 2016. La guida ufficiale par Curtis Frye EPub

## **XBYH30FZLA1XBYH30FZLA1XBYH30FZLA1**